## Package 'dualScale'

November 9, 2023

<span id="page-0-0"></span>Title Dual Scaling Analysis of Data

Version 1.0.0

Description Dual Scaling, developed by Professor Shizuhiko Nishisato (1994, ISBN: 0-9691785-3- 6), is a fundamental technique in multivariate analysis used for data scaling and correspondence analysis. Its utility lies in its ability to represent multidimensional data in a lowerdimensional space, making it easier to visualize and understand underlying patterns in complex data. This technique has been implemented to handle various types of data, including Contingency and Frequency data (CF), Multiple-Choice data (MC), Sorting data (SO), Paired-Comparison data (PC), and Rank-Order data (RO), providing users with a powerful tool to explore relationships between variables and observations in various fields, from sociology to ecology, enabling deeper and more efficient analysis of multivariate datasets.

License AGPL  $(>= 3)$ 

Encoding UTF-8

RoxygenNote 7.2.3

**Depends**  $R (= 3.5.0)$ 

LazyData true

Imports eba, ff, ggplot2, ggrepel, grid, Matrix, matrixcalc, stats, RColorBrewer, glue, utils

**Suggests** test that  $(>= 3.0.0)$ , vdiffr

#### Config/testthat/edition 3

### NeedsCompilation no

Author Jose G. Clavel [aut] (<<https://orcid.org/0000-0001-5800-319X>>), Shizuiko Nishisato [aut] (<<https://orcid.org/0000-0002-6471-3128>>), Roberto de la Banda [aut, cre] (<<https://orcid.org/0000-0002-9027-2282>>), Antonio Pita [ctb] (<<https://orcid.org/0000-0003-2134-1800>>)

Maintainer Roberto de la Banda <dualScale@gmail.com>

Repository CRAN

Date/Publication 2023-11-09 07:10:10 UTC

### <span id="page-1-0"></span>R topics documented:

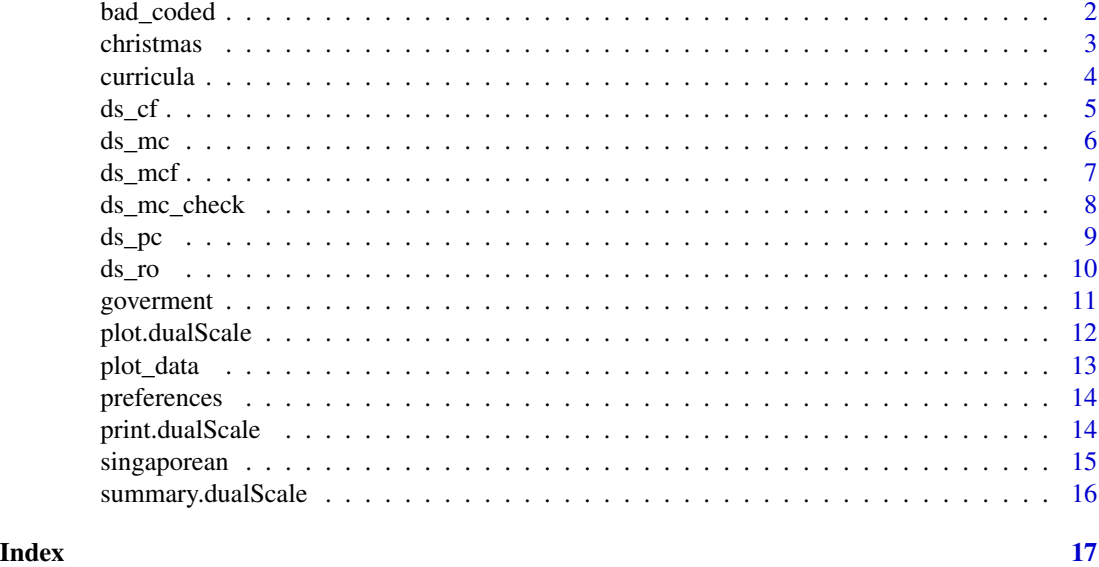

bad\_coded *Nishisato and Clavel, artificial set of data*

### Description

10 observation and 3 variables erroneously coded.

### Usage

bad\_coded

### Format

A data set with 10 observations on the following 3 variables:

- V2 Option 1 is omited
- V3 Options go from 1 to 8
- V4 Option 1 omited, other are not consecutive and there is NA

### Details

The data were collected from 23 participants at a workshop in Singapore in 1985

### Source

Nishisato, S. and Baba, Y. (1999). On contingency, projection and forced classification of dual scaling. *Behaviormetrika*, 26, 207–219.

#### <span id="page-2-0"></span>christmas 3

### References

Nishisato, S. (2007). *Multidimensional Nonlinear Descriptive Analysis*. Chapman & Hall/CRC.

christmas *Christmas party plans*

### Description

As a course assignment for Nishisato's class, Ian Wiggins, a student, collected paired comparison data from 14 researchers at a research institute on his eight Christmas party plans.

#### Usage

christmas

### Format

A subset of the original data set of 14 subjects on 15 pairs of 6 plans:

- plan1 A pub/restaurant crawl after work
- plan2 A reasonably priced lunch in an area restaurant
- plan3 Keep to one's self
- plan4 An evening banquet at a restaurant
- plan5 A pot-luck at someone's home after work
- plan6 A ritzy lunch at a good restaurant (tablecloths)

### Details

The data were originally collected from 14 participants by 28 pairs of plans with elements 1 for the choice of the first plan and 2 for the choice of the second plan. For computations, 2 is converted to -1.

#### Source

Nishisato, S. and Nishisato, I.(1994). *Dual Scaling in a Nutshell*. Toronto: MicroStats.

### References

Nishisato, S. (2022). Optimal Quantification and Symmetry. *Behaviormetrika*, 12, 137.

<span id="page-3-0"></span>

Hollingshead (1949) found that the members of a small Middle Western community in the United States divided themselves into 5 social classes. He investigated his prediction that adolescents in the different social classes would enroll in different curricula

### Usage

curricula

### Format

A data set of 390 subjects on 5 social classes and 3 different curricula:

- s.class1 Merged social classes I and II because the frequencies were small
- s.class2 Social class III s.class3 Social class IV s.class4 Social class V curricula1 College Prep curriculum curricula2 General curriculum curricula3 Commercial curriculum

### Details

The data were originally collected from 390 participants in terms of their social classes and actual curriculum enrollments.

#### Source

Nishisato, S. and Nishisato, I.(1994). *Dual Scaling in a Nutshell*. Toronto: MicroStats.

### References

Hollingshead, A.B. (1949). Elmtown's Youth: The Impact of Social Classes on Adolescents. *Wiley*.

<span id="page-4-0"></span>

Contingency and frequency data analysis

### Usage

ds\_cf(input, solutions = NULL)

### Arguments

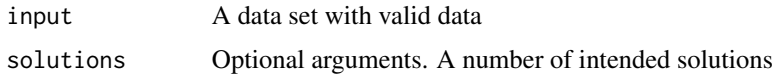

### Value

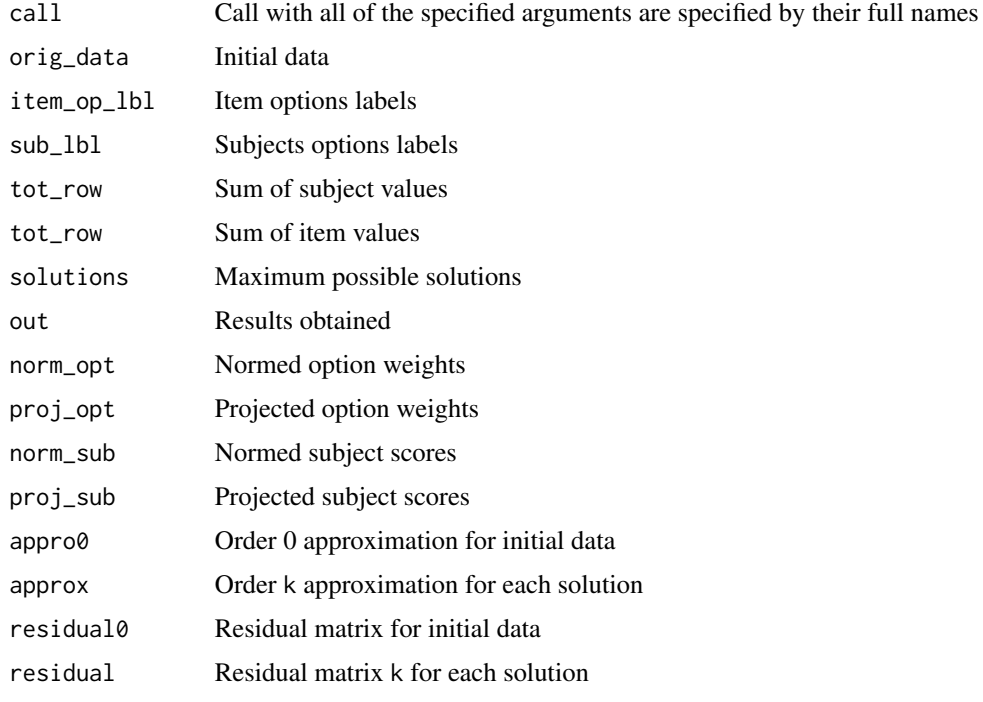

### Examples

ds\_cf(curricula) ds\_cf(preferences)

Multiple choice data analysis

### Usage

ds\_mc(input, solutions = NULL, mode = c("rad", "act"))

### Arguments

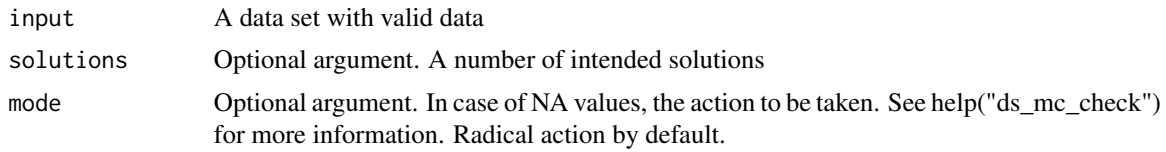

### Value

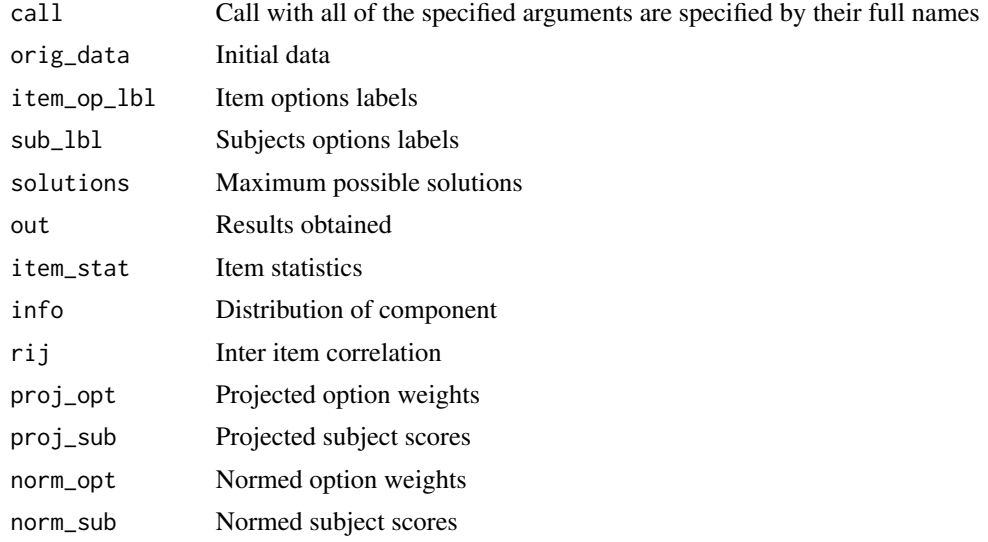

### See Also

### [ds\\_mc\\_check\(\)](#page-7-1)

```
ds_mc(singaporean)
ds_mc(singaporean, solutions = 2)
```
<span id="page-5-0"></span>

<span id="page-6-0"></span>

Forced multiple choice data analysis

### Usage

ds\_mcf(input, crit, solutions = NULL, mode = c("rad", "act"))

### Arguments

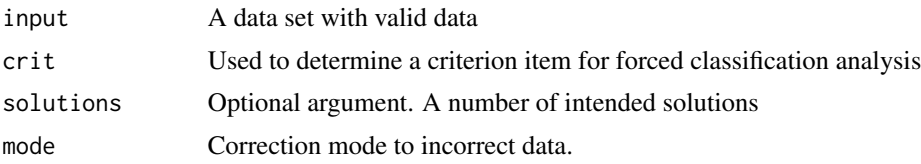

### Details

There are three types of outputs: Forced classification of the criterion item (type A); dual scaling of non-criterion items by ignoring the criterion item (type B); dual scaling of non-criterion items after eliminating the influence of the criterion item (type C). These three types correspond to, respectively, dual scaling of data projected onto the subspace of the criterion item, dual scaling of non-criterion items, and dual scaling of data in the complementary space of the criterion item.

### Value

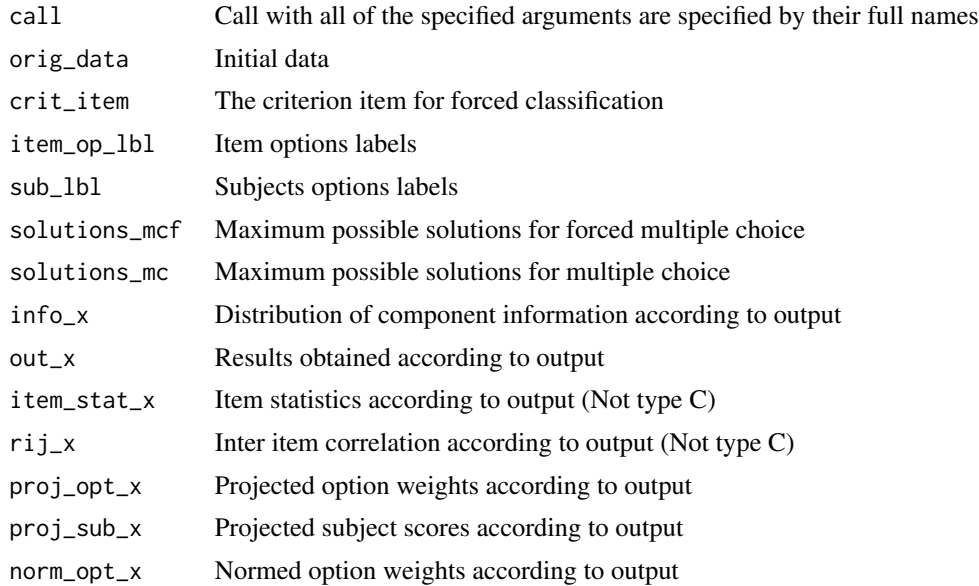

<span id="page-7-0"></span>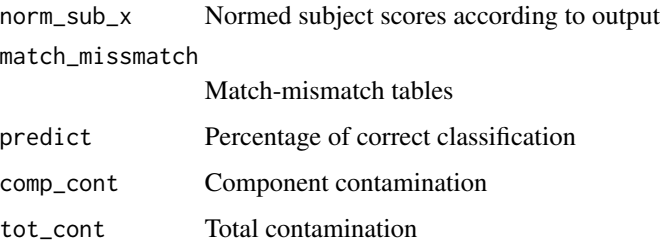

### See Also

[ds\\_mc\\_check\(\)](#page-7-1)

### Examples

ds\_mcf(singaporean, crit = 1)

<span id="page-7-1"></span>ds\_mc\_check *Function to identify incorrect Multiple Choice input data*

### Description

Function to identify incorrect Multiple Choice input data

### Usage

```
ds_mc_check(input, mode = c("rad", "act"))
```
### Arguments

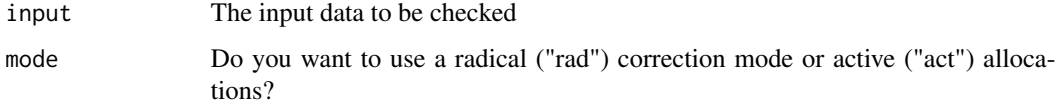

### Value

A list with the original input and the converted input

```
ds_mc_check(singaporean)
ds_mc_check(bad_coded)
```
<span id="page-8-0"></span>

Paired comparison data analysis

### Usage

ds\_pc(input, solutions = NULL)

### Arguments

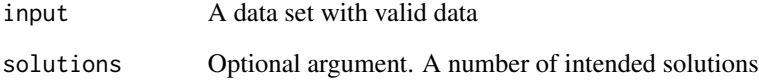

### Value

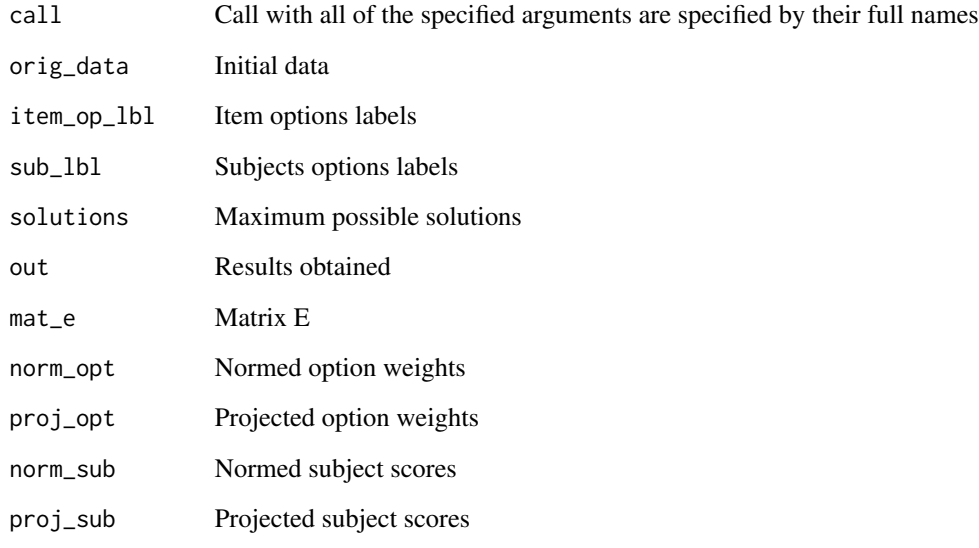

### Examples

ds\_pc(christmas)

<span id="page-9-0"></span>

Rank order data analysis

### Usage

ds\_ro(input, solutions = NULL)

### Arguments

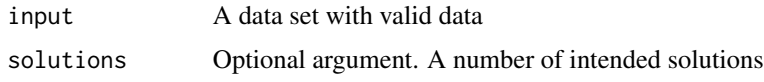

### Value

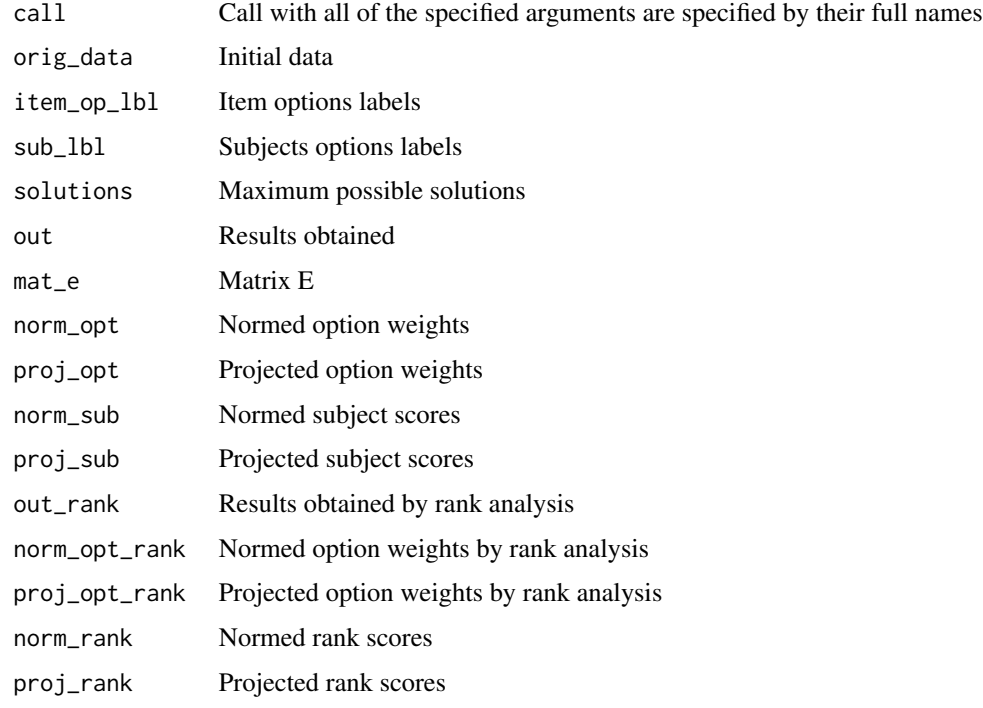

### Examples

ds\_ro(goverment)

<span id="page-10-0"></span>

A data set collected in Nishisato's scaling class (1982) in which 31 students on 10 municipal services in Toronto.

### Usage

goverment

### Format

A subset of the original data of 10 subjects on 10 municipal services in Toronto:

- A Public transit system
- B Postal service
- C Medical care, including hospitals and clinics
- D Sports, recreational facilities
- E Police protection
- F public libraries
- G cleaning streets
- H restaurants
- I theatres
- J Overall planning and development

#### Details

The data were originally collected to ranked the "most satisfactory" service, the "second most satisfactory", and so on until the "least satisfactory".

### Source

Nishisato, S. and Nishisato, I.(1994). *Dual Scaling in a Nutshell*. Toronto: MicroStats.

### References

Nishisato, S. and Nishisato, I.(1994). *Dual Scaling in a Nutshell*. Toronto: MicroStats.

<span id="page-11-0"></span>plot.dualScale *Plot of Dual Scale analysis*

### Description

Plot of Dual Scale analysis

### Usage

```
## S3 method for class 'dualScale'
plot(x, dim1 = 1, dim2 = 2, type = c("Asyl", "Asy2", "Sub", "Ite"), ...})
```
### Arguments

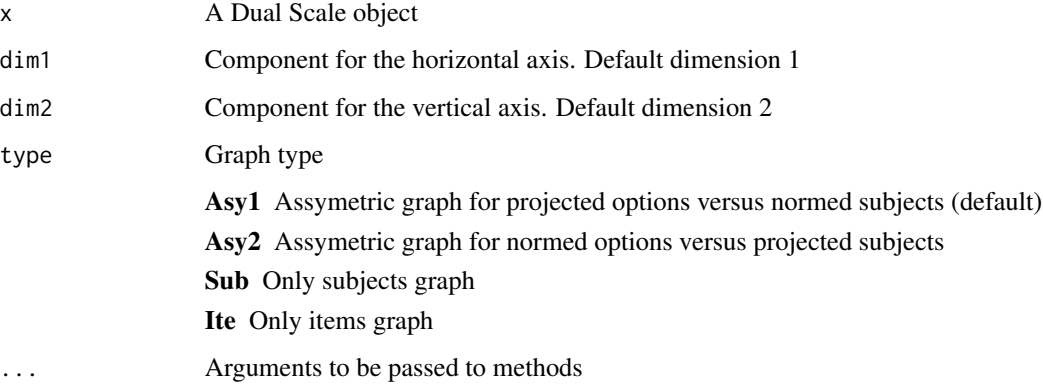

### Value

A plot of the available information from the object

### See Also

[plot\(\)](#page-0-0),[ggplot2::ggplot2\(\)](#page-0-0)

```
plot(ds_cf(curricula))
plot(ds_mc(singaporean))
plot(ds_mcf(singaporean, crit = 1))
plot(ds_pc(christmas))
plot(ds_ro(goverment))
```
<span id="page-12-0"></span>

Obtain the data used in the graphs

### Usage

```
plot_data(x, dim1 = 1, dim2 = 2, type = c("Asy1", "Asy2", "Sub", "Ite"), ...)
```
### Arguments

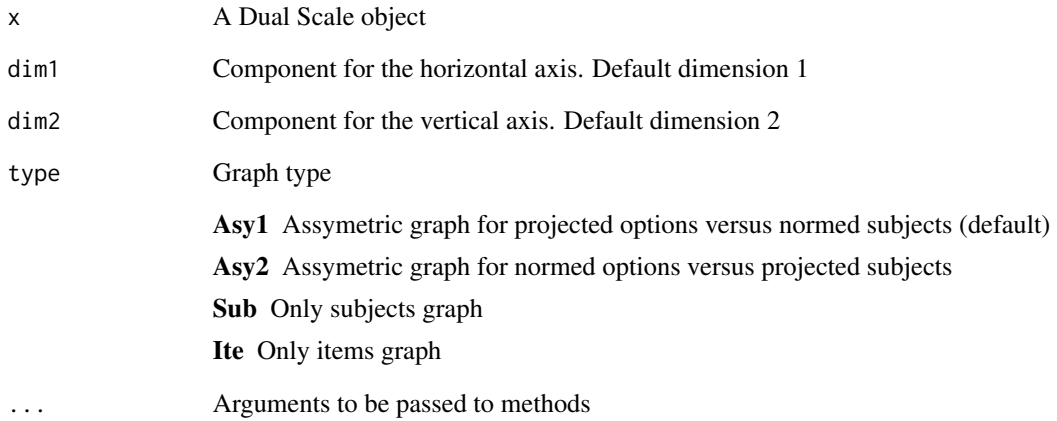

### Value

A dataframe with the data used

```
plot_data(ds_cf(curricula))
plot_data(ds_mc(singaporean))
plot_data(ds_mcf(singaporean, crit = 1))
plot_data(ds_pc(christmas))
plot_data(ds_ro(goverment))
```
<span id="page-13-0"></span>

Artificial set of data where 13 people were asked two questions.

### Usage

preferences

### Format

A data set of contingency responses:

A, B, C Do you prefer coffee to tea? (Yes, Not always, No)

Y, N Do you smoke? (Yes, No)

### Details

Artificial set of data where 13 people were asked two questions.

### Source

Nishisato, S. (1980). *Analysis of categorical data: Dual Scaling and its Applications*. University of Toronto: Heritage.

### References

Nishisato, S. (1980). *Analysis of categorical data: Dual Scaling and its Applications*. University of Toronto: Heritage.

print.dualScale *Print of Dual Scale analysis*

### Description

print method for package "dualScale"

### Usage

## S3 method for class 'dualScale'  $print(x, \ldots)$ 

### <span id="page-14-0"></span>singaporean 15

### Arguments

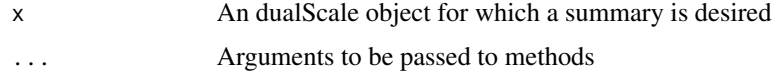

### Value

A print of the available information from the object

### See Also

[print\(\)](#page-0-0)

### Examples

```
print(ds_cf(curricula))
print(ds_cf(preferences))
print(ds_mc(singaporean))
print(ds_mcf(singaporean, crit = 1))
print(ds_pc(christmas))
print(ds_ro(goverment))
```
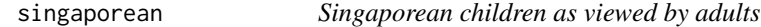

### Description

A short survey on childrem in Singapore.

### Usage

singaporean

### Format

A data set of 23 subjects on 4 multiple-choice questions:

- A How old are you?  $(1 = 20-29, 2 = 30-39, 3 = 40$  or over)
- B Children today are not as disciplined as when I was a child  $(1 = agree, 2 = disagree, 3 = I cannot$ tell)
- C Children today are not as fortunate as when I was a child  $(1 = agree, 2 = disagree, 3 = I cannot)$ tell)
- D Religions should be taught at school ( $1 = \text{agree}$ ,  $2 = \text{disagree}$ ,  $3 = \text{Indifferent}$ )

### Details

The data were collected from 23 participants at a workshop in Singapore in 1985

### <span id="page-15-0"></span>Source

Nishisato, S. and Nishisato, I.(1994). *Dual Scaling in a Nutshell*. Toronto: MicroStats.

#### References

Nishisato, S. (2007). *Multidimensional Nonlinear Descriptive Analysis*. Chapman & Hall/CRC.

summary.dualScale *Summary of Dual Scale analysis*

### Description

summary method for class "dualScale"

### Usage

```
## S3 method for class 'dualScale'
summary(object, ...)
```
### Arguments

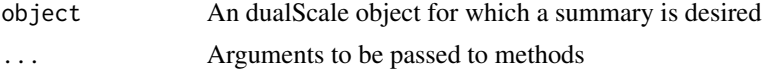

### Value

A summary of the available information from the object

#### See Also

[summary\(\)](#page-0-0)

```
summary(ds_cf(curricula))
summary(ds_cf(preferences))
summary(ds_mc(singaporean))
summary(ds_mcf(singaporean, crit = 1))
summary(ds_pc(christmas))
summary(ds_ro(goverment))
```
# <span id="page-16-0"></span>Index

∗ datasets bad\_coded, [2](#page-1-0) christmas, [3](#page-2-0) curricula, [4](#page-3-0) goverment, [11](#page-10-0) preferences, [14](#page-13-0) singaporean, [15](#page-14-0) bad\_coded, [2](#page-1-0) christmas, [3](#page-2-0) curricula, [4](#page-3-0)  $ds_c$ cf, [5](#page-4-0) ds\_mc, [6](#page-5-0) ds\_mc\_check, [8](#page-7-0) ds\_mc\_check(), *[6](#page-5-0)*, *[8](#page-7-0)* ds\_mcf, [7](#page-6-0) ds\_pc, [9](#page-8-0) ds\_ro, [10](#page-9-0) ggplot2::ggplot2(), *[12](#page-11-0)* goverment, [11](#page-10-0) plot(), *[12](#page-11-0)* plot.dualScale, [12](#page-11-0) plot\_data, [13](#page-12-0) preferences, [14](#page-13-0) print(), *[15](#page-14-0)* print.dualScale, [14](#page-13-0) singaporean, [15](#page-14-0) summary(), *[16](#page-15-0)* summary.dualScale, [16](#page-15-0)